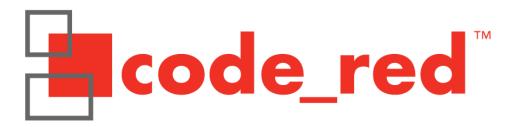

## RDB1768V2 Development Board User Manual

2/27/2010 Rev.1

| 1 OVERVIEW                                    | 3  |
|-----------------------------------------------|----|
| 1.1 LPC1768 Features                          | 3  |
| 1.2 RDB1768V2 Evaluation Board Hardware       | 3  |
| 2 COMPONENTS                                  | 5  |
| 2.1 Component descriptions                    | 5  |
| 3 HARDWARE                                    | 7  |
| 3.1 Schematics                                | 7  |
| 3.2 Mapping of peripherals to LPC1768 IO pins | 14 |
| 4 IO PADS FOR EXTERNAL CONNECTION             | 16 |
| 5 DEVELOPING AND DEBUGGING                    | 17 |
| 6 REFERENCES                                  | 18 |

#### 1 OVERVIEW

The RDB1768V2 Evaluation Board gives a solid development platform for the development of systems around the NXP LPC1768 Cortex-M3 based Microcontroller. The LPC1768 is the 'superset' part of the LPC17xx family, and therefore the RDB1768 makes an excellent development board for the whole LPC17xx family of parts.

The board allows the rapid prototyping of embedded systems through the use of the on-board peripheral interfaces and supplied example software, or by connecting external hardware to the IO pads.

#### 1.1 LPC1768 Features

- 512K Bytes of on-chip FLASH
- 64K Bytes on-chip SRAM (in 2 banks)
- 10/100 Ethernet MAC with external PHY interface
- USB Host/Device OTG controller and PHY. USB 2 full-speed
- I2S Digital Audio interface
- 3 I2C interfaces
- 2 SSP interfaces
- 1 SPI interface
- 2 CAN interfaces
- 8-channel, 12-bit on-chip ADC
- 10-bit on-chip DAC
- PWM generation
- Quadrature Encoder Interface
- 4 GP Timers
- Ultra low-power Real-Time-Clock
- Up to 70 GPIO pins

#### 1.2 RDB1768V2 Evaluation Board Hardware

- Drag2FLASH feature makes board appear as mass storage device for simple binary file FLASHing
- LPC1768 running at 100MHz
- 128x128 pixel color LCD display driven by GPIO port pins
- Ethernet PHY SMSC LAN8720
- USB Device interface with standard 'Mini-B' connector
- USB Host interface with standard 'A' connector
- On-board USB debug interface (no need for a debug probe)

Copyright Code Red Technologies Inc. 2009

- UDA1380 Stereo Audio codec connected to the LPC1768 I2S port with Headphone-out, Line-out, Line-in and Mic-in connectors. UDA1380 configuration uses I2C0. Rx and Tx I2S are decoupled so different sample rates can be used.
- Micro-SD card socket wired to SSP0/SPI port
- RS232 COM port interface on UART0 of LPC1768. Can be used to program LPC1768 FLASH in In-System Programming (ISP) mode
- Switching mini-Joystick with left, right, up, down and select outputs
- On board amplifier and speaker can be driven by UDA1380 codec and/or LPC1768 DAC
- · Potentiometer connected to ADC input
- 12MHz Crystal for the main LPC1768 clock (simple multiple for USB)
- 25MHz Crystal for the Ethernet PHY
- On board regulators for 3v3 derived from Debug USB Mini-B, USB Device Mini-B or Power connector
- All on-board peripherals can be disconnected by removable links on the board. All LPC1768 IO pins brought out to pin-thro pads for connection of external peripherals. For more information see section 4.

# **2 COMPONENTS**

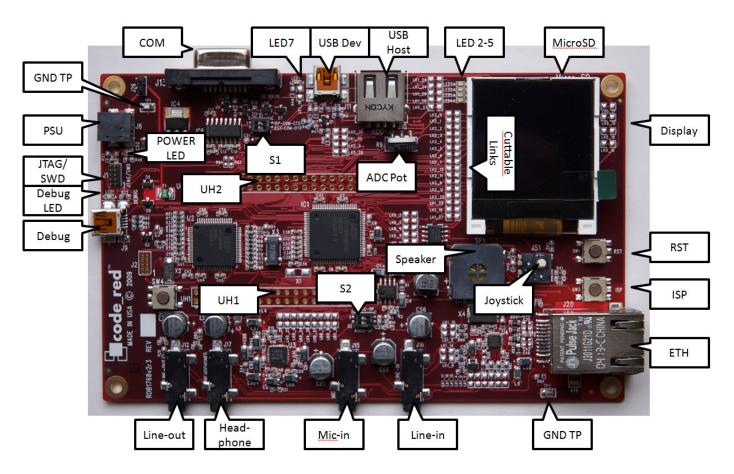

## 2.1 Component descriptions

| NAME     | DESCRIPTION                                                                                                    |
|----------|----------------------------------------------------------------------------------------------------|
| СОМ      | RS232 COM port connected to UART0 on the LPC2368                                                                                                    |
| S1       | Dual DIP switch to allow configuration of ISP through the COM port                                                                                                    |
| USB Dev  | USB Device Mini-B connector. Can be used to power the board.                                                                                                    |
| USB Host | USB Host 'A' connector. Can supply power to peripherals. Is limited to 500mA, but if board is being powered from one of it's USB device sockets then the capability will be less |
| LED1     | LED1 indicates when an external debug probe is connected to the                                                                                                    |

Copyright Code Red Technologies Inc. 2009

|           | JTAG/SWD connector                                                                                                    |
|-----------|----------------------------------------------------------------------------------------------------|
| LED 2-5   | User LEDS connected to P1_24, P1_25, P1_28, P1_29                                                                                 |
| NAME      | DESCRIPTION                                                                                                    |
| MicroSD   | Micro-SD Card socket. Pins connect to SSI0/SPI on the LPC1768                                                                     |
| Display   | 128x128 pixel color LCD display                                                                                                   |
| RST       | Reset button for processor                                                                                                    |
| ISP       | ISP button. Hold down with RST, then release RST first to enter ISP mode                                                          |
| ETH       | The Ethernet connector                                                                                                    |
| TP2       | Scope probe GND post                                                                                                    |
| Line-in   | Stereo 3.5mm connector line level input connector to the audio codec                                                              |
| Mic-in    | Sensitive mic input to the audio codec                                                                                            |
| S2        | Dual DIP switch to select the source of audio to the speaker.<br>Either the Codec, the DAC or a mix of both.                      |
| Headphone | Stereo 3.5mm connector for driving audio headphones                                                                               |
| Line-out  | Stereo 3.5mm line-level output from the audio codec                                                                               |
| Debug     | USB Mini-B connector for use of 'on-board' debug – direct connect to PC for debug with Red Suite. Can be used to power the board. |
| JTAG/SWD  | Standard 0.05" pitch 2x5 pin JTAG/SWD connector for use of external debug probe such as Red Probe                                 |
| PSU       | External power supply connector – 5V D.C. regulated                                                                               |
| TP1       | Scope probe GND post                                                                                                    |
| LED6      | The power-on LED                                                                                                    |
| LED7      | USB device 'Goodlink' LED                                                                                                    |
| UH1, UH2  | User Headers with all IO pins                                                                                                    |
| Speaker   | Speaker driven from either on-chip DAC, or audio codec. Source is selected by S2.                                                 |
| Joystick  | 4-way + select, switch style joystick                                                                                             |
| ADC Pot   | Potentiometer connected to Analogue to Digital Convertor (ADC) of LPC1768                                                         |

## 3 HARDWARE

### 3.1 Schematics

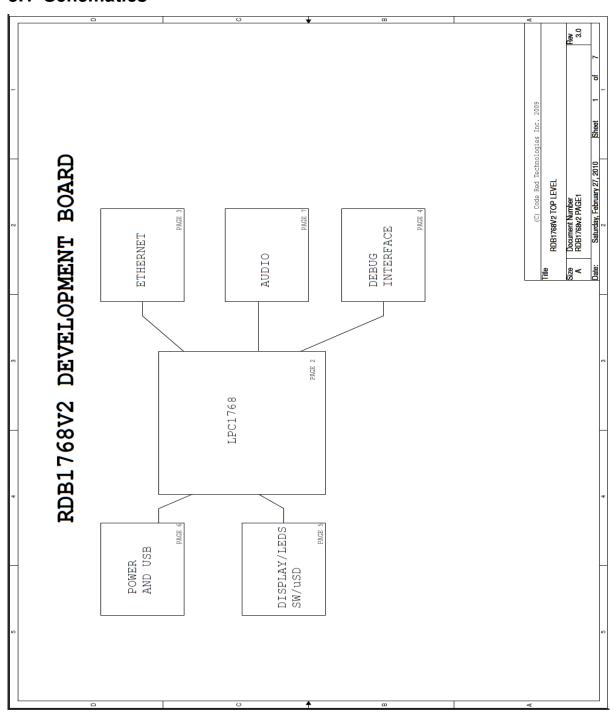

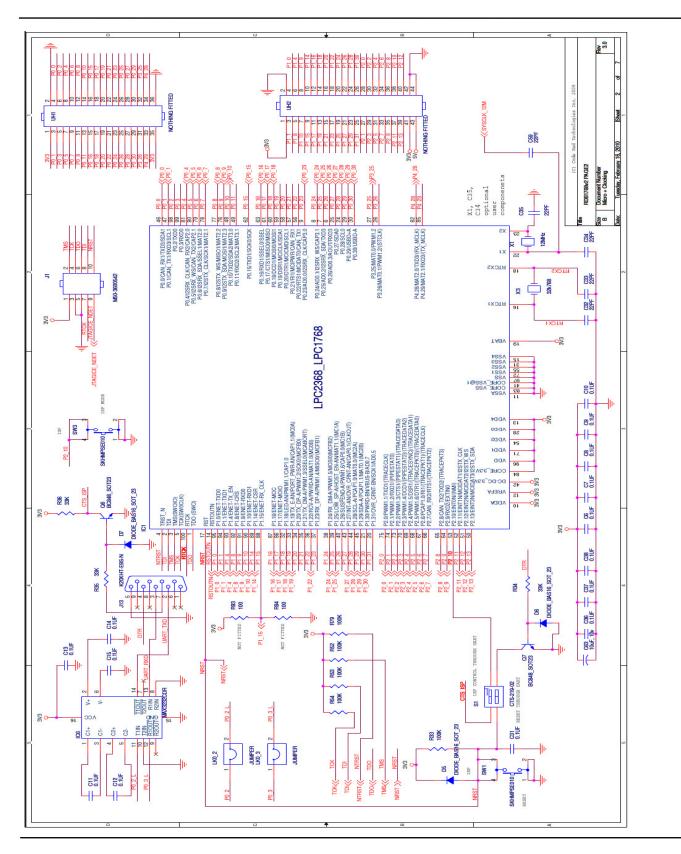

Copyright Code Red Technologies Inc. 2009

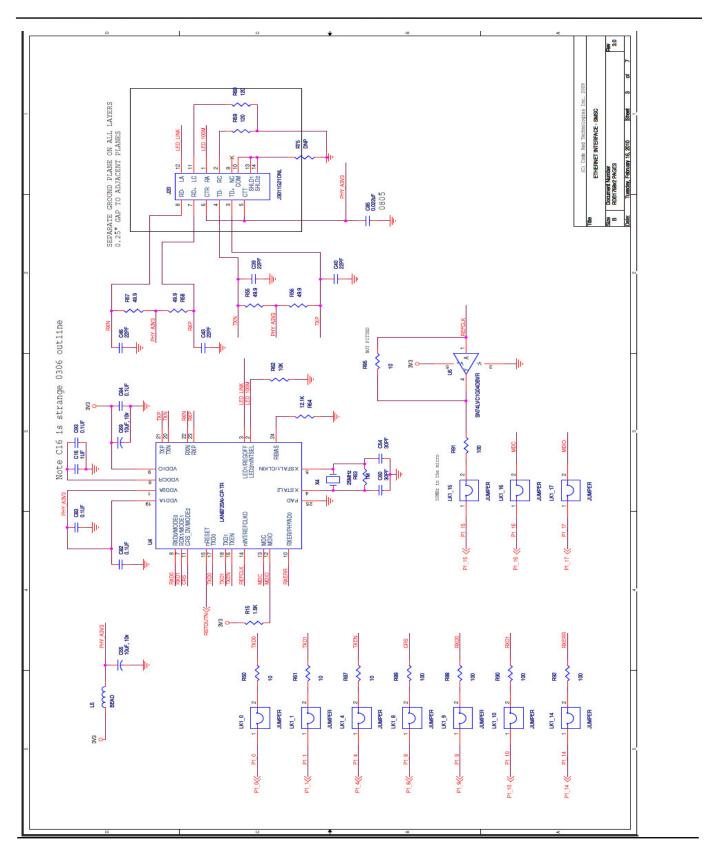

Copyright Code Red Technologies Inc. 2009

Page 9 of 18

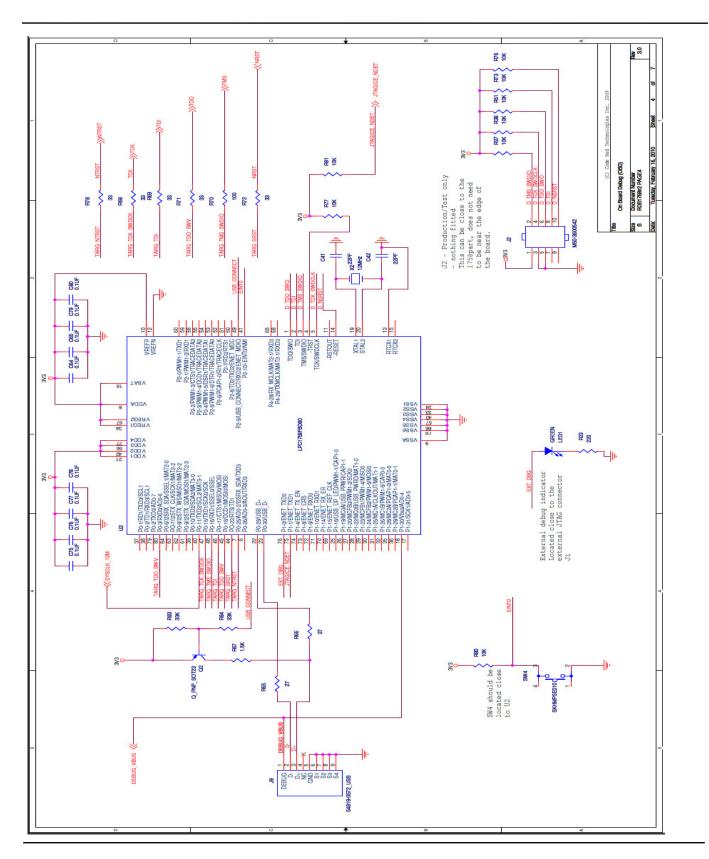

Copyright Code Red Technologies Inc. 2009

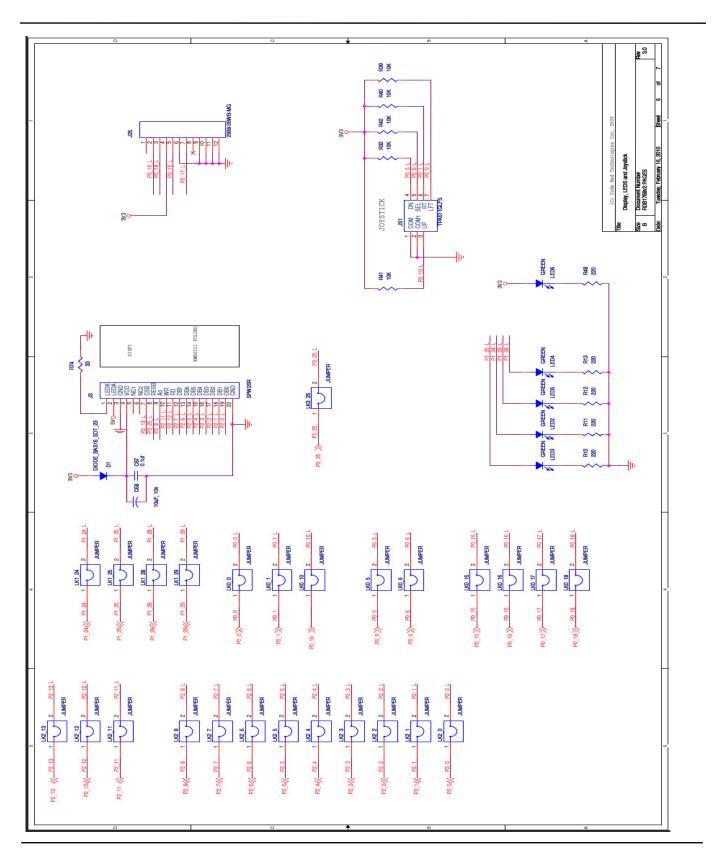

Copyright Code Red Technologies Inc. 2009

Page 11 of 18

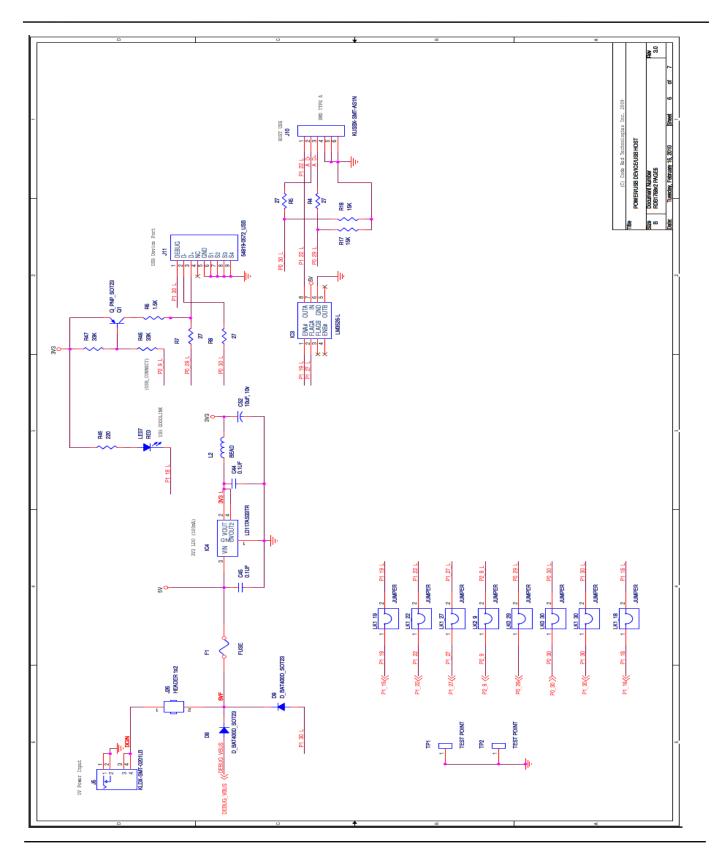

Copyright Code Red Technologies Inc. 2009

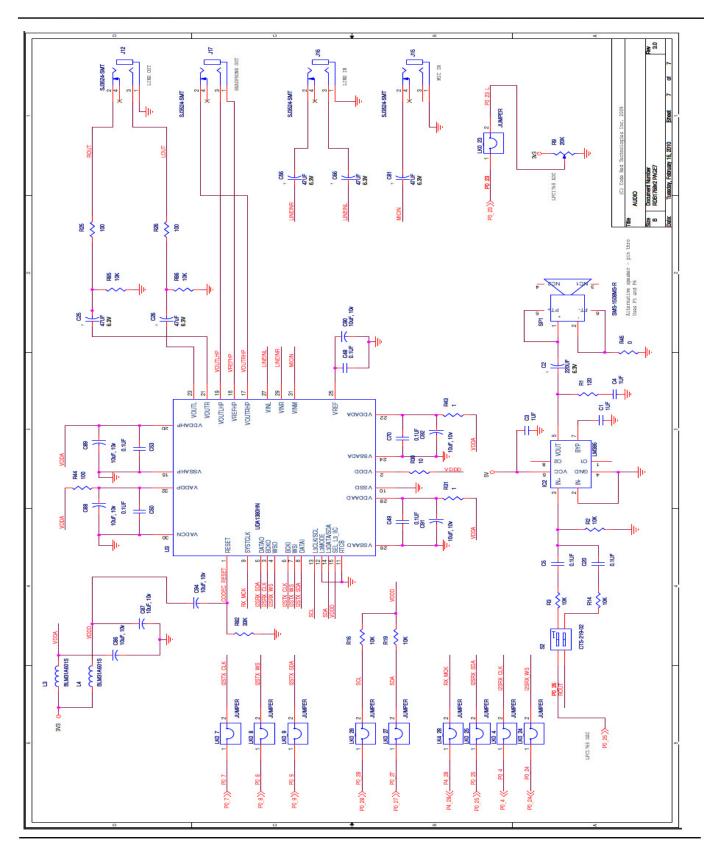

Copyright Code Red Technologies Inc. 2009

Page 13 of 18

# 3.2 Mapping of peripherals to LPC1768 IO pins

| Port | Bit | MODE | Usage            | PERIPHERAL | COMMENTS                            |
|------|-----|------|------------------|------------|-------------------------------------|
| 0    | 0   | GPIO | joystick left    | JOYSTICK   |                                     |
| 0    | 1   | GPIO | joystick right   | JOYSTICK   |                                     |
| 0    | 2   | UART | UART_TXD         | СОМ        |                                     |
| 0    | 3   | UART | UART RXD         | СОМ        |                                     |
| 0    | 4   | GPIO | joystick up      | JOYSTICK   |                                     |
| 0    | 5   | GPIO | joystick down    | JOYSTICK   |                                     |
| 0    | 6   | GPIO | joystick click   | JOYSTICK   |                                     |
| 0    | 7   | I2S  | I2STX_CLK        | AUDIO      |                                     |
| 0    | 8   | I2S  | I2STX_WS         | AUDIO      |                                     |
| 0    | 9   | I2S  | I2STX_SDA        | AUDIO      |                                     |
| 0    | 10  | GPIO | CODEC_RESET      | AUDIO      |                                     |
| 0    | 15  | SPI  | sd_sck           | SD         |                                     |
| 0    | 16  | SPI  | sd_cs            | SD         |                                     |
| 0    | 17  | SPI  | sd_do            | SD         |                                     |
| 0    | 18  | SPI  | sd_di            | SD         |                                     |
| 0    | 23  | ADC  | POTENTIOMETER    | POT        |                                     |
| 0    | 25  | I2S  | I2SRX_SDA        | AUDIO      |                                     |
| 0    | 26  | DAC  | DACOUT           | AUDIO      |                                     |
| 0    | 27  | I2C  | SDA              | AUDIO      |                                     |
| 0    | 28  | I2C  | SCL              | AUDIO      |                                     |
| 0    | 29  | USB  | USB DEVICE D+    | USB        |                                     |
| 0    | 30  | USB  | USB DEVICE D-    | USB        |                                     |
| 1    | 0   | ETH  | txd_0            | ETHERNET   |                                     |
| 1    | 1   | ETH  | txd_1            | ETHERNET   |                                     |
| 1    | 4   | ETH  | tx_en            | ETHERNET   |                                     |
| 1    | 8   | ETH  | CRS              | ETHERNET   |                                     |
| 1    | 9   | ETH  | RXD_0            | ETHERNET   |                                     |
| 1    | 10  | ETH  | rxd_1            | ETHERNET   |                                     |
| 1    | 14  | ETH  | rx_er            | ETHERNET   |                                     |
| 1    | 16  | ETH  | mdc              | ETHERNET   |                                     |
| 1    | 17  | ETH  | mdio             | ETHERNET   |                                     |
| 1    | 18  | USB  | USB GOODLINK LED | USB        |                                     |
| 1    | 19  | USB  | usb_port_pwr     | USB        | USB HOST POWER ENABLE               |
| 1    | 22  | USB  | usb_ppwrd#       | USB        |                                     |
| 1    | 24  | GPIO | LED2 (USER)      | LED        |                                     |
| 1    | 25  | GPIO | LED3 (USER)      | LED        |                                     |
| 1    | 27  | USB  | usb_ovrcr        | USB        | Overcurrent detect on the USB HOST  |
| 1    | 28  | GPIO | LED4 (USER)      | LED        |                                     |
| 1    | 29  | GPIO | LED5 (USER)      | LED        |                                     |
| 1    | 30  | USB  | USBDEV VBUS      | USB        | Detect VBUS                         |
| 2    | 0   | GPIO | db0              | display    | PIN 19 of ST7637 display controller |
| 2    | 1   | GPIO | db1              | display    | PIN 18 of ST7637 display controller |
| 2    | 2   | GPIO | db2              | display    | PIN 17 of ST7637 display controller |
| 2    | 3   | GPIO | db3              | display    | PIN 16 of ST7637 display controller |

| PORT | BIT | MODE | USAGE             | PERIPHERAL | COMMENTS                            |
|------|-----|------|-------------------|------------|-------------------------------------|
| 2    | 4   | GPIO | db4               | display    | PIN 15 of ST7637 display controller |
| 2    | 5   | GPIO | db5               | display    | PIN 14 of ST7637 display controller |
| 2    | 6   | GPIO | db6               | display    | PIN 13 of ST7637 display controller |
| 2    | 7   | GPIO | db7               | display    | PIN 12 of ST7637 display controller |
| 2    | 8   | GPIO | A0                | display    | PIN 9 of ST7637 display controller  |
| 2    | 9   | USB  | USB CONNECT       | USB        |                                     |
| 2    | 10  |      | ISP BOOT          | ISP BOOT   |                                     |
| 2    | 11  | GPIO | WR                | display    | PIN 10 of ST7637 display controller |
| 2    | 12  | GPIO | RD                | display    | PIN 11 of ST7637 display controller |
| 2    | 13  | GPIO | CSB (chip select) | display    | PIN 7 of ST7637 display controller  |
| 3    | 25  | GPIO | RESB (reset)      | display    | PIN 8 of ST7637 display controller  |
| 4    | 28  | GPIO | TX MCLK           | AUDIO      |                                     |

### **4 IO PADS FOR EXTERNAL CONNECTION**

On the RDB1768, all of the peripherals on the board can be electrically isolated from the LPC1768 through the removal of links on the board. These are all labelled on the board. For example if the link labelled 'LK2\_0' is removed, this will disconnect the display from IO pin P2\_0. This will then allow the user to add any external peripheral using P2\_0, connecting through the user headers UH1 and UH2.

The pinouts for user headers UH1 and UH2 can be seen on the schematics and below.

P1\_14 P1\_18 P1\_22 P1\_26 P1\_4 GNB P2\_2 GND F 2 9 10 7 8 22 56 30 34 38 4 6 13 17 25 29 33 S 71 33 7 P1\_15 P1\_19 P1\_31 P1\_8 23 27 P2\_3 P2\_7 3.3V E H

UH2 - User Header 2

UH1 - User Header 1

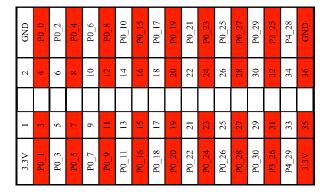

### 5 DEVELOPING AND DEBUGGING

The RDB1768 is designed to interface seamlessly with the Red Suite Development Environment from Code Red Technologies. Simply connecting a PC to the RDB1768 with the USB debug port enables Red Suite to be used as your code development and debugging environment.

The Drag2FLASH<sup>TM</sup> feature allows users to simply drag built binary files onto an Explorer window and press the button to FLASH the LPC1768 and start running the code.

The board also has a standard 10-pin 0.05" pitch JTAG/SWD connector. An external debug probe can be connected to this port for debugging. Red Probe from Code Red Technologies can be used with Red Suite 2 and connected directly to this connector. Alternatively, other debug probes and tool chains may be connected through this standard connector pin-out.

Copyright Code Red Technologies Inc. 2009

### **6 REFERENCES**

- 1. CODE RED TECHNOLOGIES SUPPORT WIKI:
  - www.code-red-tech.com/CodeRedWiki
- 2. NXP LPC17xx USER MANUAL:
  - http://www.standardics.nxp.com/products/lpc1000/all/
- 3. NXP LPC17xx DATA SHEETS:
  - http://www.standardics.nxp.com/products/lpc1000/all/
- 4. ARM CORTEX-M3 TECHNICAL REFERENCE MANUAL: http://infocenter.arm.com/help/index.jsp?topic=/com.arm.doc.ddi0337g/index.html
- 5. FORMIKE KWH0151DN01-061A 128X128 COLOR DISPLAY SPECIFICATION Supplied as pdf.
- 6. SITRONIX ST7637 DISPLAY DRIVER DATA SHEET (AS USED ON ABOVE DISPLAY MODULE) Supplied as pdf.
- 7. National Semiconductor DP83848C PHYTER ETHERNET PHY DATASHEET: http://www.national.com/pf/DP/DP83848C.html
- 8. Cirrus Logic CS42L51 audio codec data sheet: http://www.cirrus.com/en/products/pro/detail/P1088.html